<<POWERBUILDER 80 >>

<<POWERBUILDER 80 >>

- 13 ISBN 9787115098306
- 10 ISBN 7115098301

出版时间:2002-1

页数:258

字数:404000

extended by PDF and the PDF

http://www.tushu007.com

, tushu007.com

## , tushu007.com

## <<POWERBUILDER 80

a<br>PowerBuilder 8.0<br>PowerScript PowerScript PowerBuilder PowerBuilder Internet

## <<POWERBUILDER 80 >>

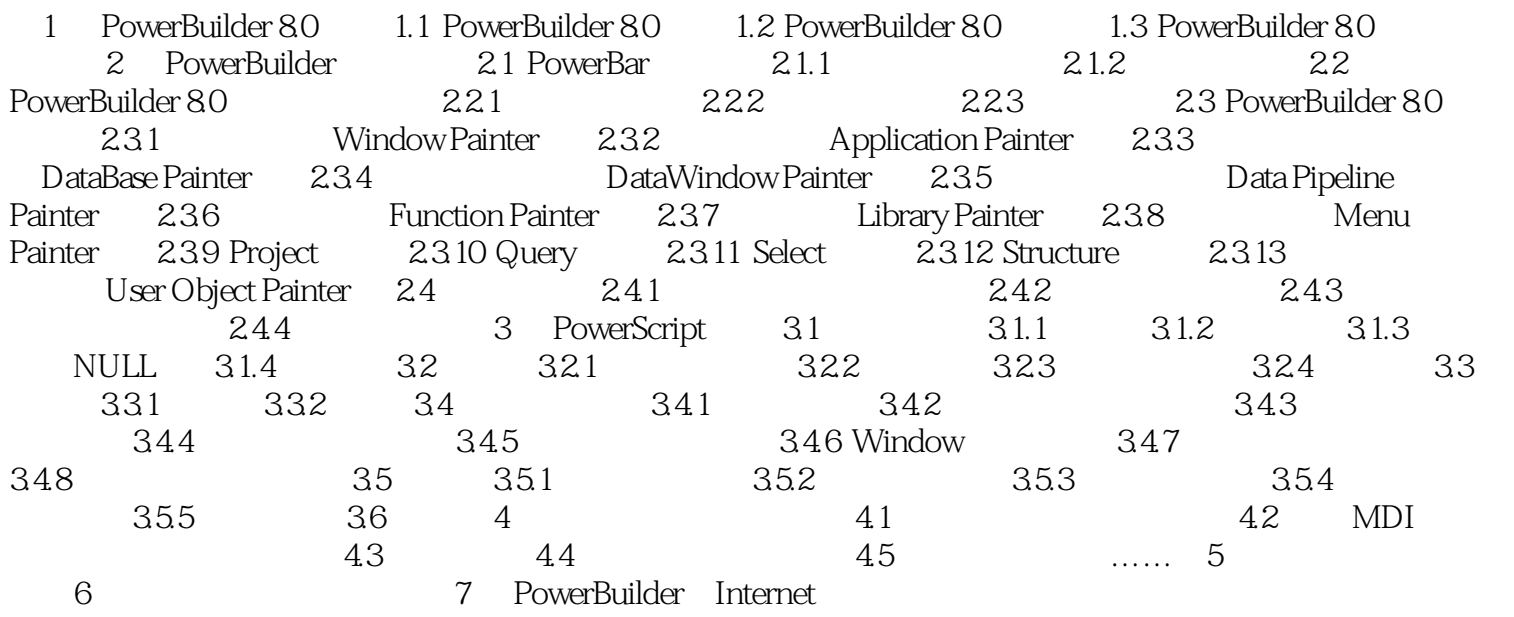

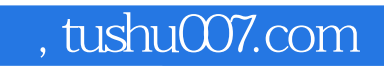

## <<POWERBUILDER 80

本站所提供下载的PDF图书仅提供预览和简介,请支持正版图书。

更多资源请访问:http://www.tushu007.com